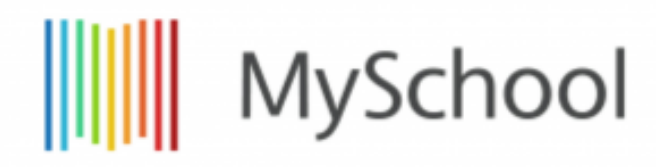

MySchool Academy

# **Mixed grade report (Numerical/Learning outcomes combined) Term 1**

Year 2021-22

# **Erik Barton**

This is the passport label override BAC1234

**Year 4 A**

Ella Carnen

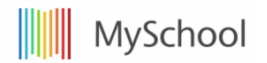

### **Intro text**

Welcome to MySchool

With great rich text editing features you can create really engaging assessment reports for your community.

Create legends explaining your assessments and grading ladder.

Exceeding exceeding exceeding  $90\%$ +, A grade, Meeting 60% - 90%, B grade

### **Point out key achievements within the school or class level**

- Student x from class Y represented the county this term. Well done student X
- Student y has been awarded some award from somewhere. We are proud of their achievements.
- All of class level Z have completed the term with 0 bad conduct reports, well done to all.

### **Explain life at school and include pictures**

- Make your grade reports show the life in the school.
- Explain events, and add non academic achievements. The assessment report could show sporting accolades for example.
- Include pictures

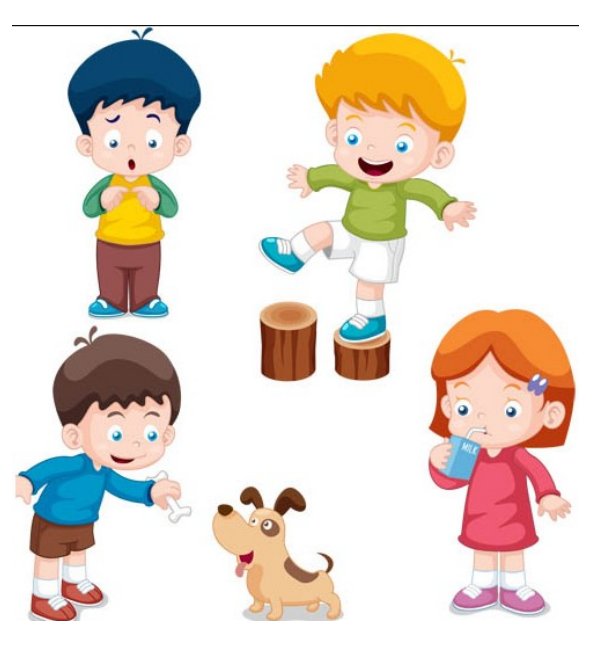

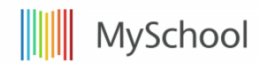

### **Student Label Info**

Want to add some information for the student? Use the student label info to pull information directly from the students profile using replacement tags.

Create custom fields for House, Boarding, and sport team inclusion.

**Name :** Barton, Erik

**Start date with school:** 09/01/2016

**Date of Birth:** 07/29/2010

**Student House**:

### **Arts&Crafts Yr4A**

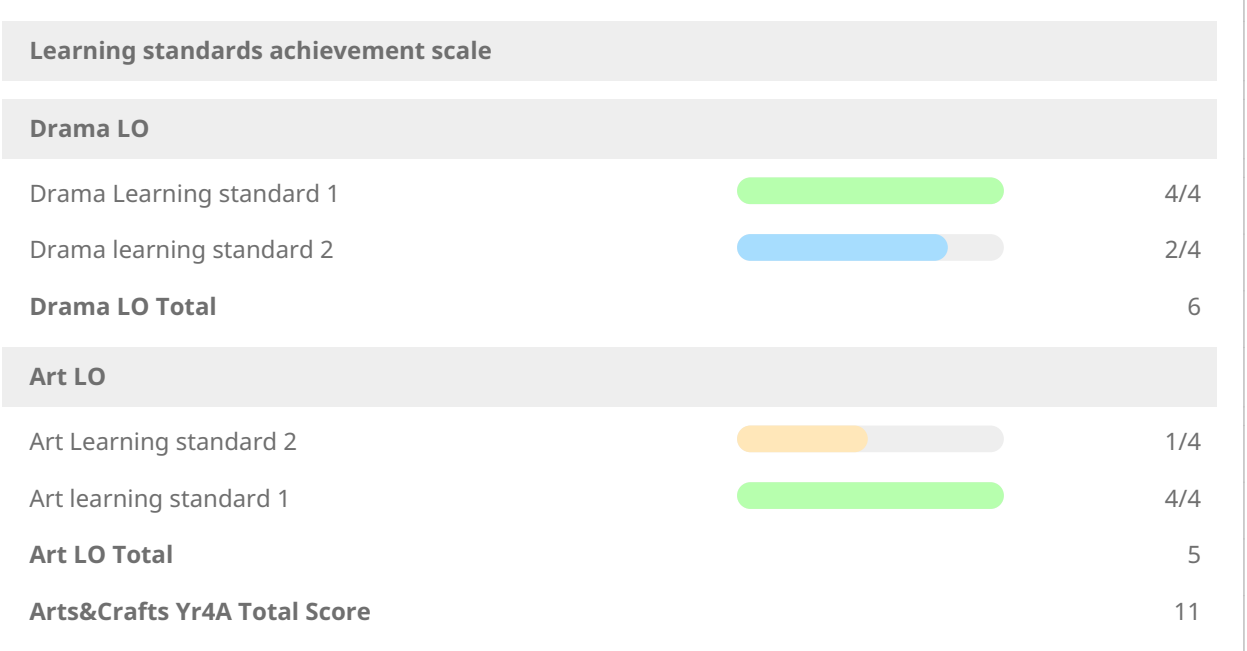

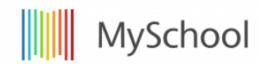

## **Ethics Yr4 L. Green** Use achievement scales to answer close ended questions. Open up student reflections and allow students to reply with either open ended or close ended feedback on their achievements within the course. **Scales, Select,Attendance, and student reflections** Did the student understand the concepts of the course this term? Y Did the Teacher understand the difference between select and scales options? N *Students can fill out a text field on their portals to give feedback on their progress, or raise concerns that they may need assistance in certain topics.* This is a open ended text submission from the student Students can give feedback on specific questions extending the students of Understood Students can answer questions with multiple answers. The interval of the Topic 2, Topic 3, Topic1

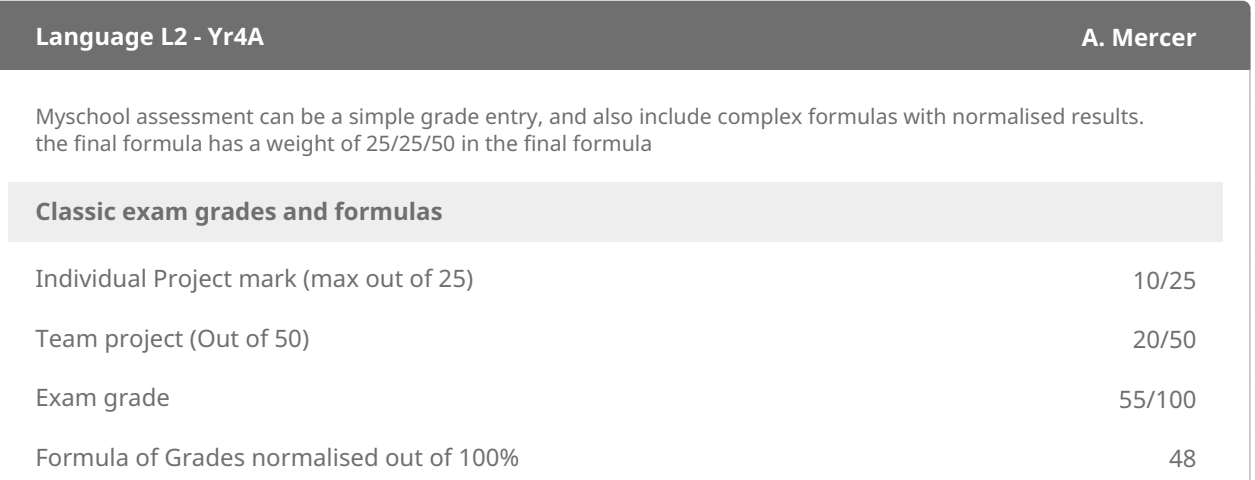

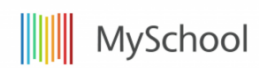

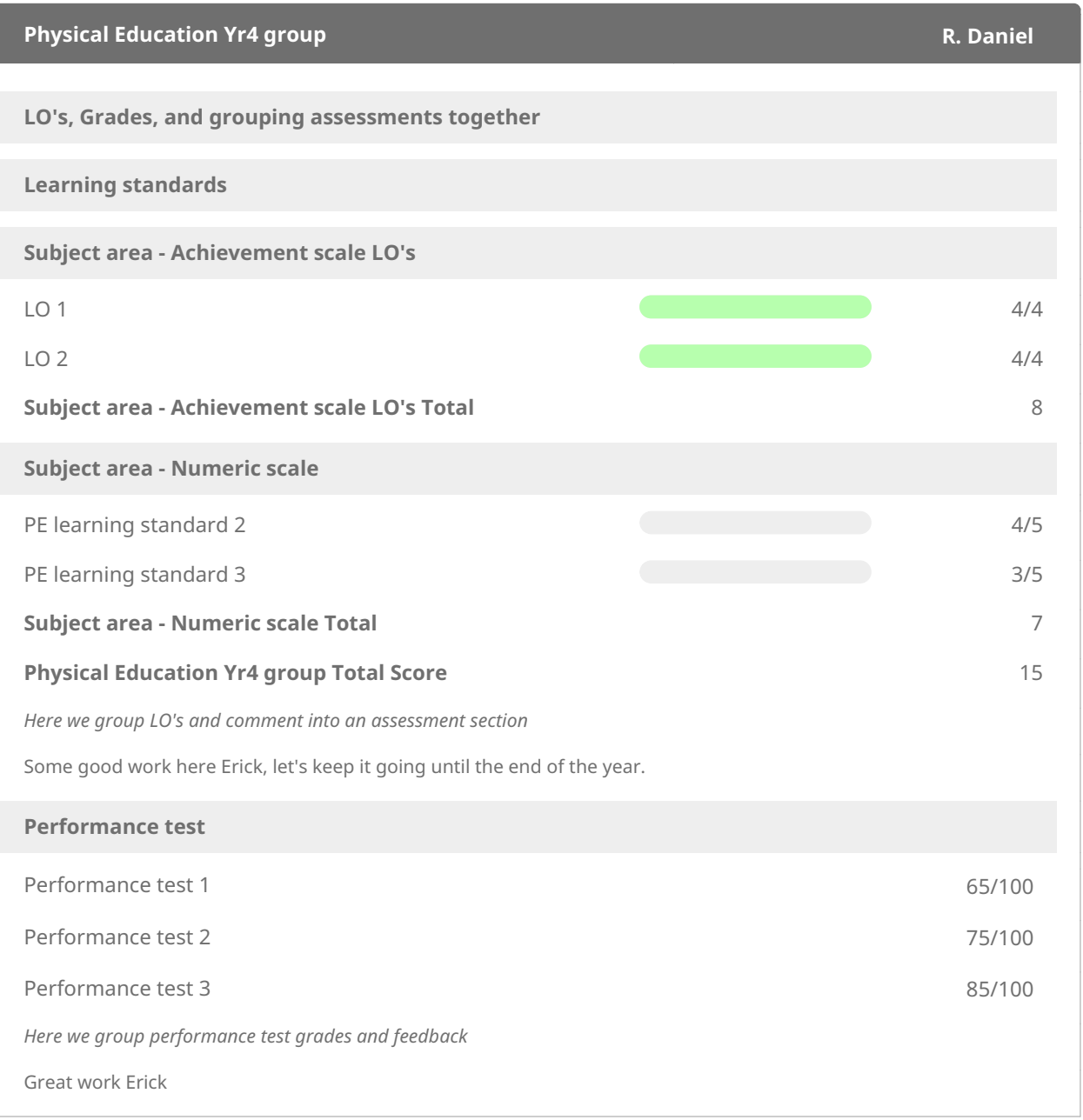

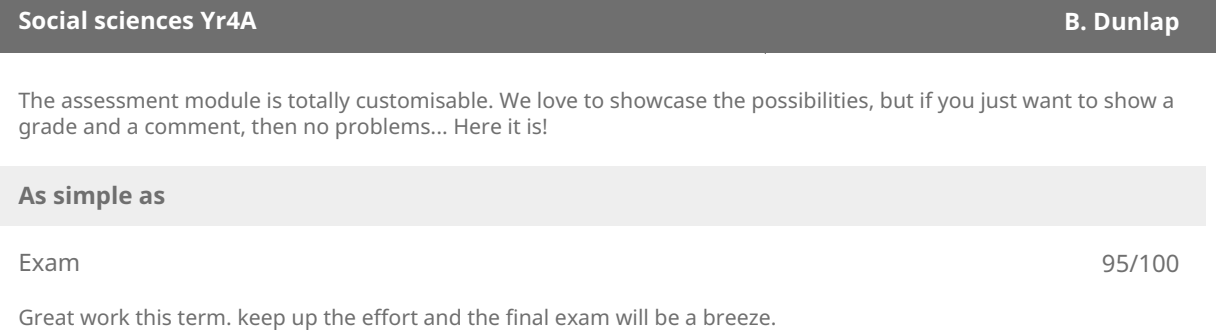

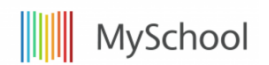

#### **Introduction to IT Yr4A S. MSM User**

#### Course teachers can also add comments to each student. Use comment templates which with adaptive replacement tags, allows the Teachers to personalise their messages to their students.

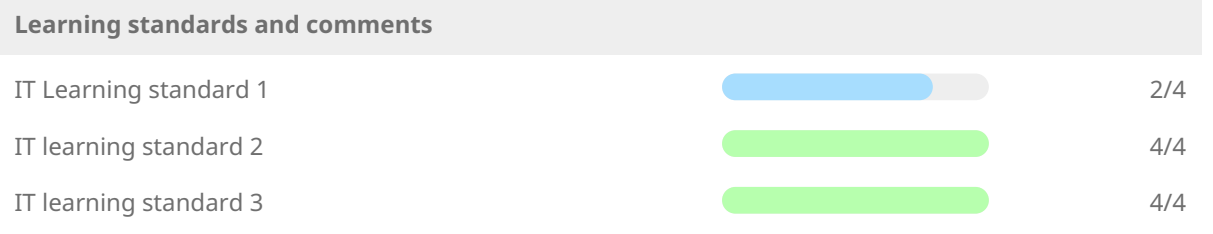

*Here is where individual course teachers can give their feedback to each student. Use either text or rich text options.*

Great work erick

**Environmental sciences Yr4A I. Crane**

Pull in assignment averages and calculate single term or create a formula to cover semesters or full year builds. why not add a comment field from the Teacher?

**Use assignment averages within your assessment report and grading strategy**

Assignment average T1 75

*Teacher feedback on continuous assessment targets and goals. Make this mandatory or not.*

Erik has shown his understanding throughout the year. In class, he applies himself to the tasks, and always shows that he has the interest level to explore the further reading and research the subject. His grounding will work well for him in the future.

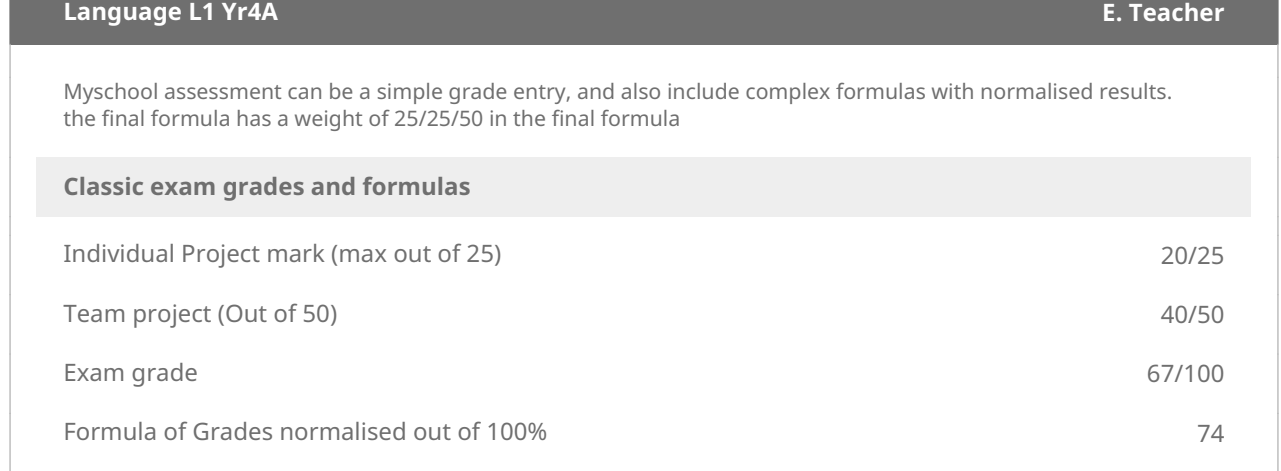

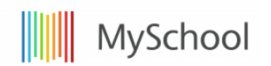

### **Mathematics Yr4A M. Teacher**

Here we are using LO's with an achievement scale to calculate a total within the learning outcome.

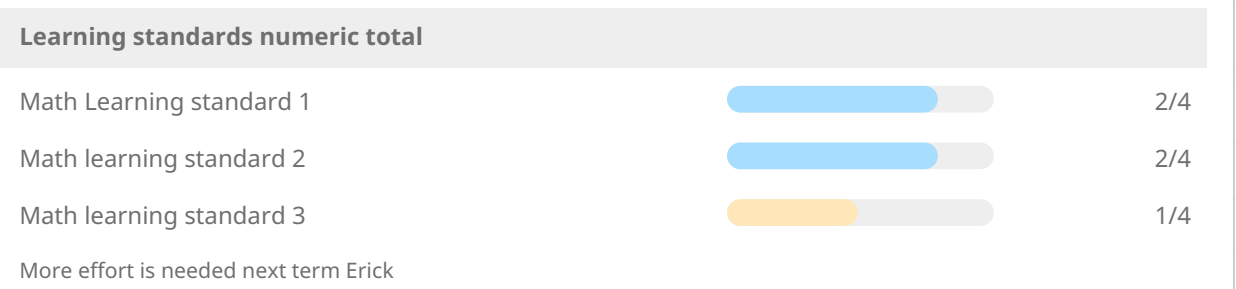

### **Review panel comment field**

This is the general comment used by the head of year, school, or class teachers to give feedback on effort. Use the templates with replacement tags to give personalised messages to your students across a class level.

### Erik is a great student!

Erik has proven to be a valuable student. He is well respected with his peers, and he applies himself to the tasks in hand. His academic achievements are combined with his interest in extra curricular activities and clubs.

grhi

Test Head of Dept

Head of dept